## **Sage 50 Comptabilité**

## **Édition canadienne -Version étudiante**

## Vous n'avez pas reçu vos codes d'inscription après avoir rempli le formulaire d'inscription en ligne

Parfois, la réponse par e-mail est bloquée par votre pare-feu/spamware, ou l'e-mail est envoyé dans votre dossier de courrier indésirable/spam.

La première étape consiste à vérifier votre dossier de courrier indésirable/spam.

Si vous ne l'avez toujours pas reçu, veuillez envoyer un e-mail à **sageeducation@sage.com**. Veuillez mentionner la version/année de Sage 50 dont vous avez besoin dans le courriel. L'équipe vous enverra par e-mail un ensemble générique à utiliser

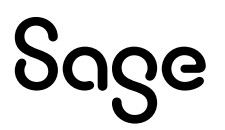